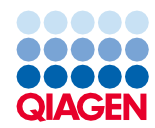

Junho de 2022

# Instruções de uso (Ficha de protocolo) do QIAsymphony® DSP Virus/Pathogen Kit

Protocolo Cellfree200\_V7\_DSP

Versão 2

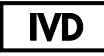

Para uso em diagnóstico in vitro

Para uso com QIAsymphony DSP Virus/Pathogen Mini Kit

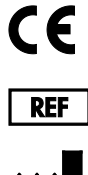

937036

QIAGEN GmbH, QIAGEN Strasse 1, 40724 Hilden, Alemanha

R1 A ficha de protocolo está disponível eletronicamente e pode ser encontrada na guia de recursos da página de produto em [www.qiagen.com](https://www.qiagen.com/).

Sample to Insight

## Informações gerais

O QIAsymphony DSP Virus/Pathogen Kit destina-se ao uso no diagnóstico in vitro.

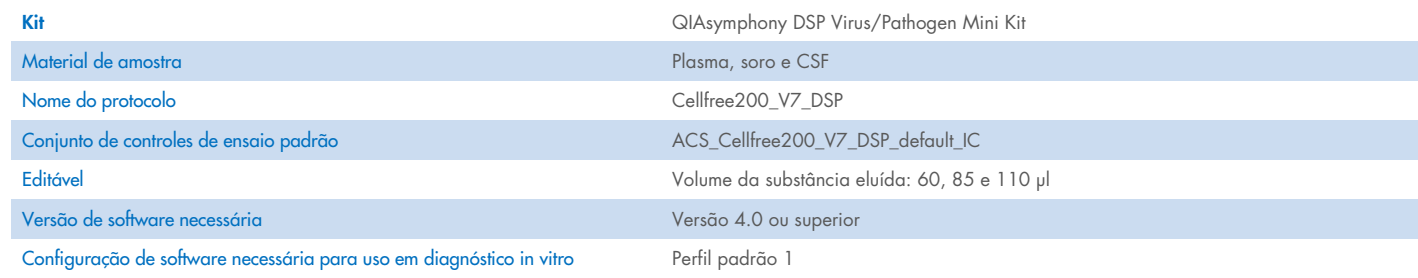

# Gaveta "Sample" (Amostra)

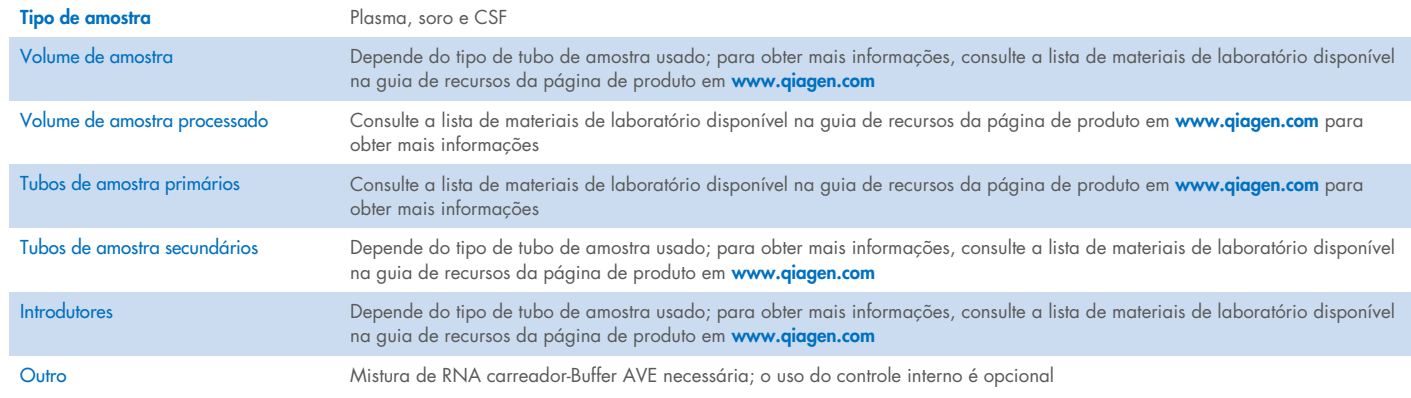

# Gaveta "Reagents and Consumables" (Reagentes e consumíveis)

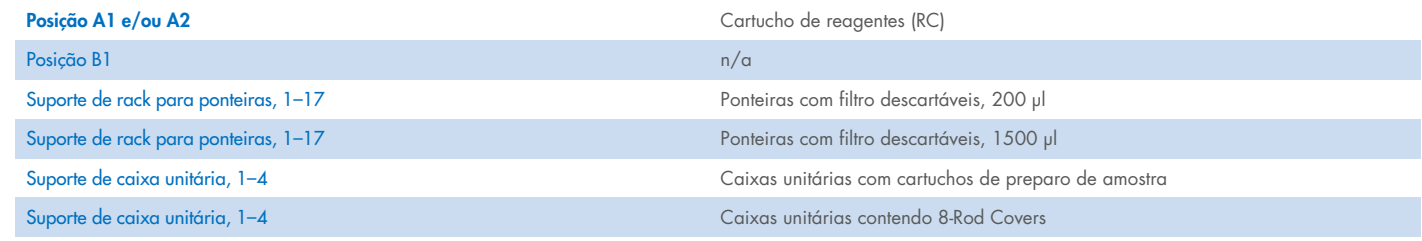

n/a = não aplicável.

# Gaveta "Waste" (Resíduos)

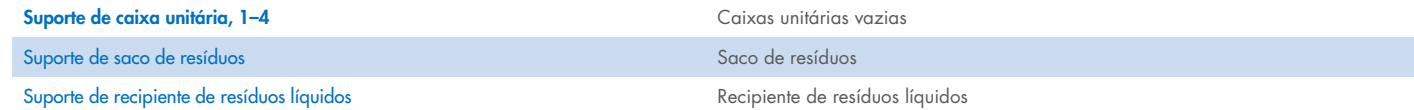

## Gaveta "Eluate" (Eluição)

Rack de eluição (recomenda-se utilizar a fenda 1, na posição de resfriamento) Para obter mais informações, consulte a lista de materiais de laboratório disponível na guia de recursos da página de produto em [www.qiagen.com](https://www.qiagen.com/).

#### Materiais plásticos necessários

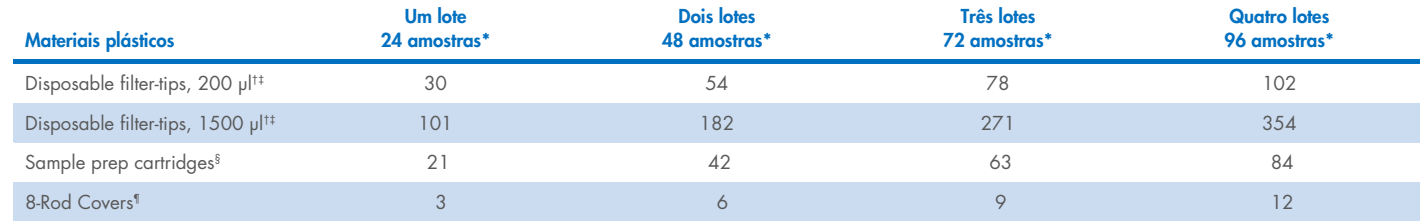

\* O uso de mais de um controle interno por lote e a execução de mais de uma verificação de inventário exige ponteiras com filtro descartáveis adicionais. O uso de menos de 24 amostras por lote reduz o número de ponteiras com filtro descartáveis necessárias por execução.

Há 32 ponteiras com filtro por rack para ponteiras.

‡ O número necessário de ponteiras com filtro inclui as ponteiras com filtro para 1 verificação de inventário por CR.

<sup>§</sup> Há 28 cartuchos de preparo de amostras por caixa unitária.

¶ Há doze 8-Rod Covers por caixa unitária.

Nota: Dependendo das configurações, a quantidade de ponteiras com filtro fornecida pode diferir da quantidade exibida na tela sensível ao toque. Recomendamos carregar o maior número possível de ponteiras.

# Volume de eluição selecionado

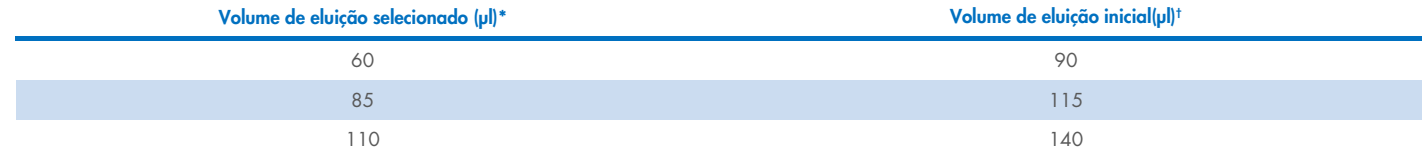

\* O volume de eluição selecionado na tela sensível ao toque. Esse é o volume mínimo acessível de eluato no tubo de eluição final.

† O volume inicial da solução de eluição necessário para garantir que o volume real de eluído seja igual ao volume selecionado.

### Preparação da mistura de controle interno, RNA carreador (CARRIER) e Buffer AVE (AVE)

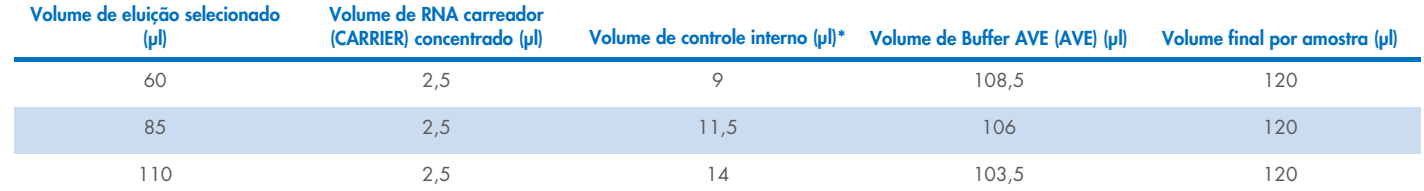

\* O cálculo da quantidade de controle interno baseia-se nos volumes iniciais de eluição. O volume morto adicional depende do tipo de tubo de amostra usado; consulte a lista de materiais de laboratório disponível na guia de recursos da página de produto em [www.qiagen.com](https://www.qiagen.com/) para obter mais informações.

Nota: Os valores exibidos na tabela são para a preparação da mistura de controle interno e RNA carreador (CARRIER) para um ensaio posterior que requer 0,1 µl de controle interno por µl de eluído.

Os tubos que contêm a mistura de controle interno, RNA carreador (CARRIER) e Buffer AVE (AVE) são colocadas em um porta-tubos. Tubes containing internal controlO porta-tubos que contém a(s) mistura(s) de controle interno, RNA carreador (CARRIER) e Buffer AVE (AVE) devem ser colocados na fenda A da gaveta de amostra.

Dependendo do número de amostras a serem processadas, recomendamos o uso de tubos de 2 ml (Sarstedt®, n° de ref. 72.693 ou 72.694) ou tubos de poliestireno com fundo redondo de 14 ml com 17 x 100 mm (BD™, nº de ref. 352051) para a diluição do controle interno, conforme descrito na tabela abaixo. O volume pode ser dividido em 2 ou mais tubos.

#### Cálculo do volume da mistura de controle interno

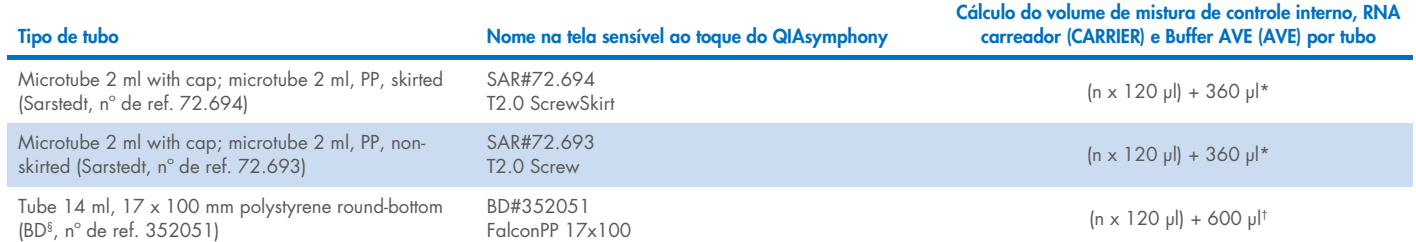

\* Use esta equação para calcular o volume necessário de mistura de controle interno (*n* = número de amostras; 120 µl = volume de mistura de controle interno, RNA carreador (CARRIER) e Buffer AVE (AVE); 360 µl = volume morto necessário por tubo). Por exemplo, para 12 amostras (*n* = 12): (12 x 120 µl) + 360 µl = 1800 µl. Não encha o tubo com mais de 1,9 ml (ou seja, no máximo 12 amostras por tubo). Se mais de 12 amostras serão processadas, use tubos adicionais, assegurando que o volume morto seja adicionado em cada tubo.

† Use a seguinte equação para calcular o volume necessário de mistura de controle interno, RNA carreador (CARRIER) e Buffer AVE (AVE) (*n* = número de amostras; 120 µl = volume da mistura de controle interno, RNA carreador (CARRIER) e Buffer AVE (AVE); 600 µl = volume morto necessário por tubo). Por exemplo, para 96 amostras (*n* = 96): (96 x 120 µl) + 600 µl = 12120 µl.

§ BD era o fornecedor anterior desse tubo e Corning Inc. é agora o novo fornecedor.

Para obter os introdutores necessários, consulte a lista de materiais de laboratório disponível na guia de recursos da página do produto em [www.qiagen.com](https://www.qiagen.com/).

#### Como utilizar material de laboratório FIX

O uso da detecção de nível do líquido (liquid-level detection, LLD) para transferência de amostras possibilita o uso de tubos primários e secundários. No entanto, isso exige que se deixe determinados volumes mortos nos respectivos tubos. Para minimizar volumes mortos, devem ser utilizados tubos secundários sem detecção do nível de líquido. O material de laboratório FIX específico está disponível (por ex., SAR\_FIX\_#72.694 T2.0 ScrewSkirt) e também pode ser selecionado na tela sensível ao toque do QIAsymphony SP. Esse tipo de tubo ou rack impõe restrições de aspiração. A amostra é aspirada em uma determinada altura no tubo que é definido pelo volume de amostra a ser transferida. Portanto, é essencial assegurar que o volume listado na lista de material de laboratório seja utilizado. A lista de materiais de laboratório está disponível para download em [www.qiagen.com](https://www.qiagen.com/) na guia de recursos da página de produto.

Os tubos de amostra que podem ser usados com ou sem detecção do nível de líquido e os volumes de amostra necessários também estão listados na lista de materiais de laboratório disponível em [www.qiagen.com](https://www.qiagen.com/) na guia de recursos da página de produto. Não use volumes superiores ou inferiores ao volume necessário, pois isso pode levar a erros durante o preparo de amostras.

Os tubos para detecção de nível do líquido e os tubos que não se destinam à detecção de nível do líquido podem ser processados em um lote ou execução.

#### <span id="page-3-0"></span>Preparo de material de amostra

Ao trabalhar com produtos químicos, sempre use um jaleco adequado, luvas descartáveis e óculos de proteção. Para obter mais informações, consulte as folhas de dados de segurança (Safety Data Sheets, SDSs) apropriadas disponibilizadas pelo fornecedor do produto.

Evite a formação de espuma nas amostras ou sobre elas. Dependendo do material inicial, poderá ser necessário um pré-tratamento das amostras. As amostras devem ser equilibradas à temperatura ambiente (15–25 °C) antes de iniciar a execução.

Nota: A estabilidade de amostra depende muito de vários fatores e está relacionada à aplicação a jusante específica. Ela foi estabelecida para os QIAsymphony DSP Virus/Pathogen Kits em conjunto com as aplicações a jusante exemplares. O usuário é responsável por consultar as instruções de uso da aplicação a jusante específica usada em seu laboratório e/ou validar todo o fluxo de trabalho para estabelecer as condições de armazenamento adequadas.

Para recomendações gerais sobre coleta, transporte e armazenamento, consulte a diretriz aprovada MM13-A do CLSI "Coleta, transporte preparação e armazenamento de espécimes para métodos moleculares". Além disso, as instruções do fabricante para o dispositivo/kit de coleta de amostras selecionado devem ser seguidas durante o preparo, armazenamento, transporte e manuseio geral de amostras.

#### Amostras de plasma, soro e CSF

O procedimento de purificação é otimizado para uso com amostras de plasma, soro ou CSF. As amostras de sangue tratadas com EDTA ou citrato como anticoagulante podem ser utilizadas para o preparo do plasma. As amostras devem ser frescas ou congeladas, desde que sejam congeladas e descongeladas apenas uma vez. Após a coleta e a centrifugação, o plasma e o soro podem ser armazenados a 2–8 °C por até 6 horas.

Para o armazenamento prologando, recomendamos congelar as alíquotas a -20 °C ou -80 °C. O plasma ou soro congelado não deve ser descongelado mais de uma vez. O congelamento e descongelamento repetitivo causa desnaturação e a precipitação de proteínas, resultando em potencial redução de títulos virais, portanto, reduzindo os rendimentos dos ácidos nucleicos virais. Se os crioprecipitados estiverem visíveis nas amostras, centrifugue a 6800 x *g* durante 3 minutos, transfira os sobrenadantes para tubos novos sem agitar os pellets e inicie o procedimento de purificação imediatamente. A centrifugação a força *g* baixa não reduz os títulos virais.

#### <span id="page-4-0"></span>Limitações e substâncias interferentes

Amostras de sangue tratadas com ativador de coágulo sérico podem causar redução do rendimento dos ácidos nucleicos virais. Não use tubos de coleta de sangue Greiner Bio-One® Vacuette® que contenham Z Serum Clot Activator.

Não foi observado nenhum impacto negativo significativo de substâncias potencialmente interferentes (para obter detalhes, consulte o documento Características de desempenho aplicável disponível na guia de recursos da página de produto em [www.qiagen.com](https://www.qiagen.com/)).

Nota: Os testes foram realizados usando aplicações a jusante exemplares para uma avaliação da qualidade dos ácidos nucleicos extraídos. Contudo, as diferentes aplicações a jusante podem ter requisitos diferentes em relação à pureza (ou seja, a ausência de substâncias potencialmente interferentes), assim, a identificação e o teste de substâncias relevantes também precisam ser estabelecidos como parte do desenvolvimento de aplicações a jusante para qualquer fluxo de trabalho envolvendo os QIAsymphony DSP Virus/Pathogen Kits.

Nota: De acordo com a ISO 20186-2:2019(E), a heparina dos tubos de coleta de sangue pode afetar a pureza dos ácidos nucleicos isolados e um possível carryover nos eluatos pode causar inibições em algumas aplicações a jusante. Portanto, recomendamos o uso de amostras de sangue tratadas com EDTA ou citrato como anticoagulante para a preparação do plasma.

#### <span id="page-5-0"></span>Armazenamento de eluatos

Nota: A estabilidade do eluato depende muito de vários fatores e está relacionada à aplicação a jusante específica. Ela foi estabelecida para os QIAsymphony DSP Virus/Pathogen Kits em conjunto com as aplicações a jusante exemplares. O usuário é responsável por consultar as instruções de uso da aplicação a jusante específica usada em seu laboratório e/ou validar todo o fluxo de trabalho para estabelecer as condições de armazenamento adequadas.

Para o armazenamento a curto prazo até 24 horas, recomendamos o armazenamento de ácidos nucleicos purificados a 2–8 °C. Para o armazenamento a longo prazo durante mais de 24 horas, recomendamos o armazenamento a -20 °C.

# <span id="page-6-0"></span>Símbolos

Os seguintes símbolos aparecem neste documento. Para obter uma lista completa dos símbolos usados nestas instruções de uso ou na embalagem e etiqueta, consulte o manual.

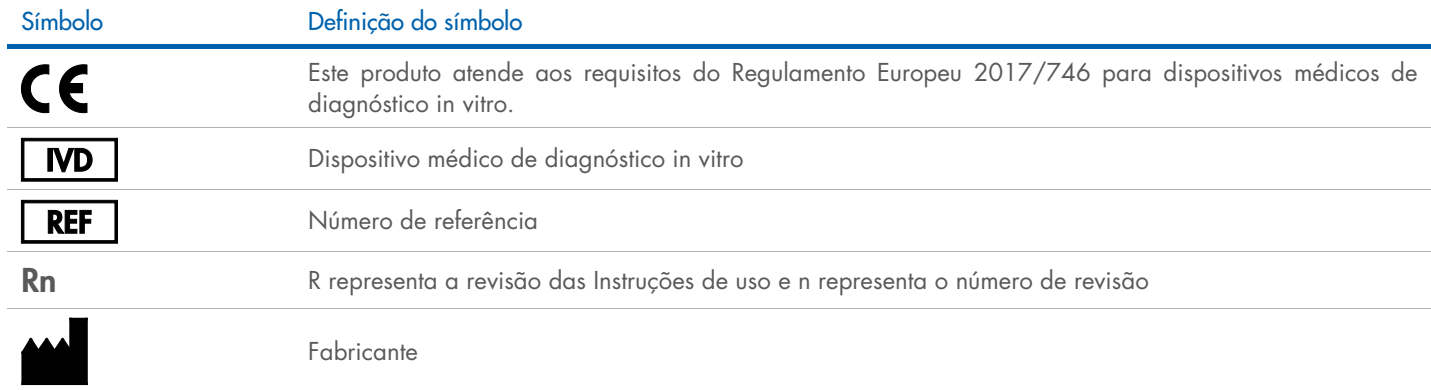

#### Histórico de revisões

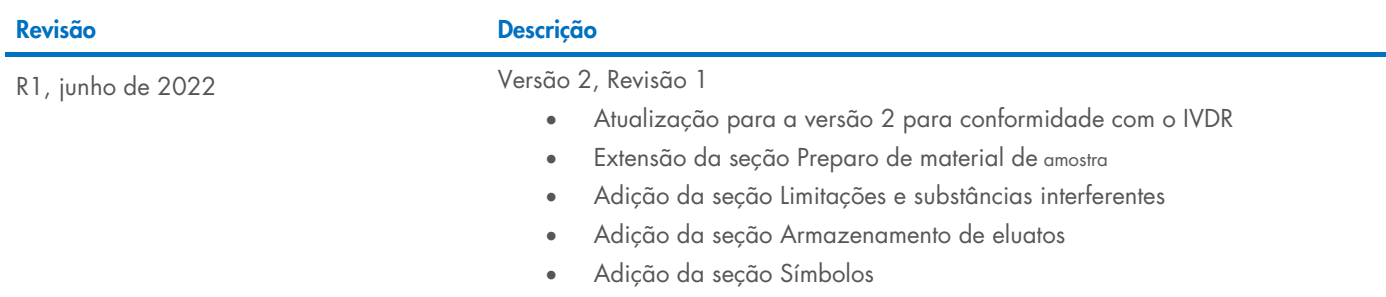

Para obter informações atualizadas sobre licenças e avisos legais específicos de produtos, consulte o manual do usuário ou o manual do respectivo kit QIAGEN®. Os manuais do usuário e os manuais de kits QIAGEN estão disponíveis em [www.qiagen.com](https://www.qiagen.com/) ou podem ser solicitados à Assistência Técnica da QIAGEN ou ao seu distribuidor local.

Marcas: QIAGEN®, Sample to Insighi®, QIAsymphony® (QIAGEN Group); BD™ [Becton Dickinson and Company); Bio-One®, Vacuette® (Greiner Bio-One GmbH); Sarstedi® (Sarstedi® AG and Co.). Os nomes registrados, as marcas registrada